## **LAMPIRAN**

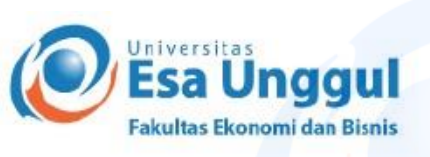

Nomor: 508/SP-M/D-FEB/UEU/VIII/2021 Perihal : Surat Pengantar Untuk Magang

Jakarta, 31 Agustus 2021

Kepada Yth. **KKP Hankoes Tax Consultant** Kav DKI Meruya Blok 22 No. 1, RT/RW 09/10, Meruya Utara, Kembangan, Jakarta Barat, 11620

## Dengan hormat,

Sehubungan dengan magang bagi mahasiswa tingkat akhir Fakultas Ekonomi dan Bisnis Universitas Esa Unggul Jakarta, maka bersama ini Kami mengharapkan bantuan Bapak/Ibu kiranya mahasiswa tersebut dibawah ini:

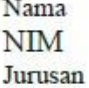

: Dravinca Rona Liem 20180102082 **AKUNTANSI** 

Dapat kiranya diberikan kesempatan untuk melakukan magang di perusahaan yang Bapak/Ibu pimpin.

Besar harapan Kami kiranya permohonan dapat dikabulkan.

Demikian, atas perhatian dan kerjasamanya Kami ucapkan terima kasih.

Hormat kami. Fakultas Ekonomi dan Bisnis **Universitas Esa Unggul** 

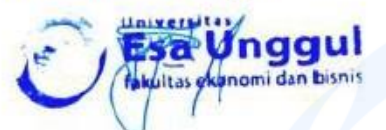

Dr. Tantri Yanuar RS, SE, MSM Dekan

Lampiran 1 Surat Pengantar untuk Magang

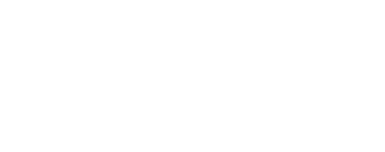

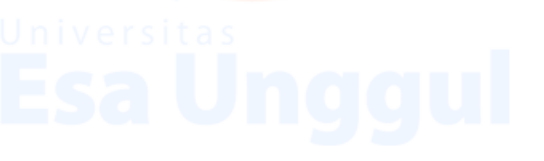

**HANKOES** Tax Consultant Nomor: \$1-509/PJ/2001

## **SURAT KETERANGAN MAGANG KERJA** Nomor: 021/PJ/XI/2021

Yang bertanda tangan di bawah ini:

Nama : Dina Nur Indrayati

Jabatan : Manajer

Dengan ini menerangkan bahwa:

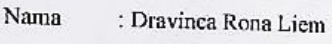

**NIM** : 20180102082

Jabatan : Staf Admin

Alamat

: Jl. Penyelesaian Tomang II Blok 22 No. 1 Kav. DKI Meruya, RT/RW 09/10, Meruya Utara, Kembangan, Jakarta Barat. 11620

Telah melaksanakan magang kerja di KKP Hankoes Tax Consultant selama 3 (tiga) bulan terhitung tanggal 2 Agustus 2021 sampai dengan 1 November 2021.

Adapun selama melaksanakan magang kerja, Sdri. Dravinca Rona Liem dapat menjalankan tugas-tugasnya dengan baik dan bertanggung jawab.

Demikian surat keterangan ini dibuat dengan sebenar-benarnya untuk digunakan sebagaimana mestinya.

> Jakarta, 1 November 2021 Pembimbing Lapangan

**CONSULTANT** Dina Nur Indrayati

Kantor Jakarta, Jl. Penyelesaian Tomang II, Kavlung Dk1 Meruya, Blok 22 No. 1 Jakarta Barat. Telp. (021) 70604288<br>- Fax (021) 5864264. Kantor Solo.. Ruko Beteng Blok B No. 12 Solo. Telp. (0271) 666588 - 6816676623 canati. henrys @centrm.net id

Lampiran 2 Surat Keterangan Magang Kerja

## **FORMULIR PENILAIAN MAGANG**

Dengan ini menerangkan bahwa mahasiswa Magang berikut:

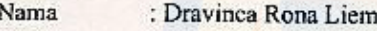

**NIM** : 20180102082

Program Studi: Akuntansi

Fakultas : Ekonomi dan Bisnis

Universitas : Esa Unggul

Telah menyelesaikan Magang di KKP Hankoes Tax Consultant pada tanggal 2 Agustus 2021 s/d 1 November 2021 dengan Topik Penerapan Insentif Pajak PPH 21 Pada Perusahaan Klien KKP Hankoes Tax Consultant dan mendapatkan rincian penilaian sbb:

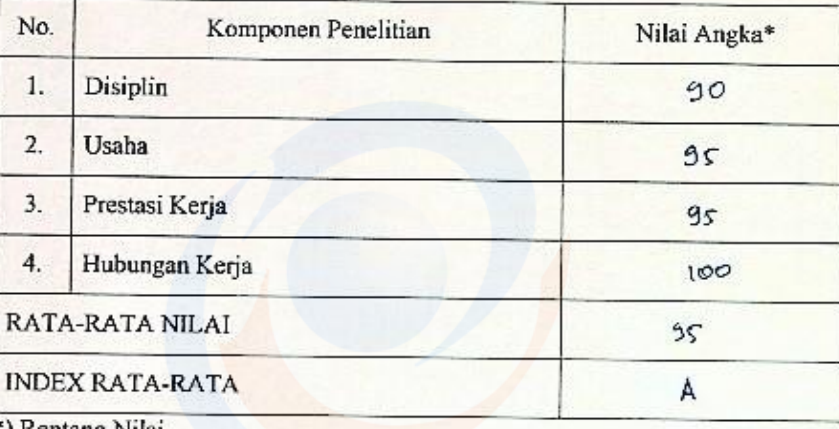

') Rentang Nilai

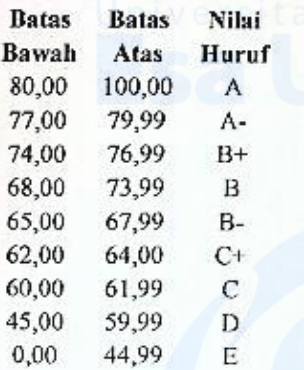

Jakarta, 1 November 2021

Pembimbing Lapangan

 $\frac{1}{2}$ 

Dina Nur Indrayati Manajer

29

Lampiran 3 Formulir Penilaian Magang

# Lampiran 4 Absensi Magang **ABSENSI MAGANG**

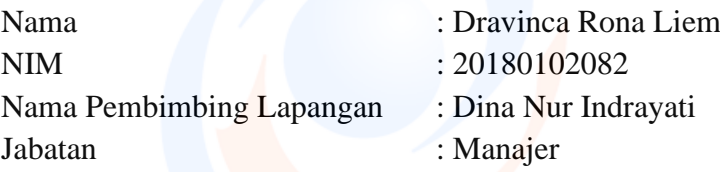

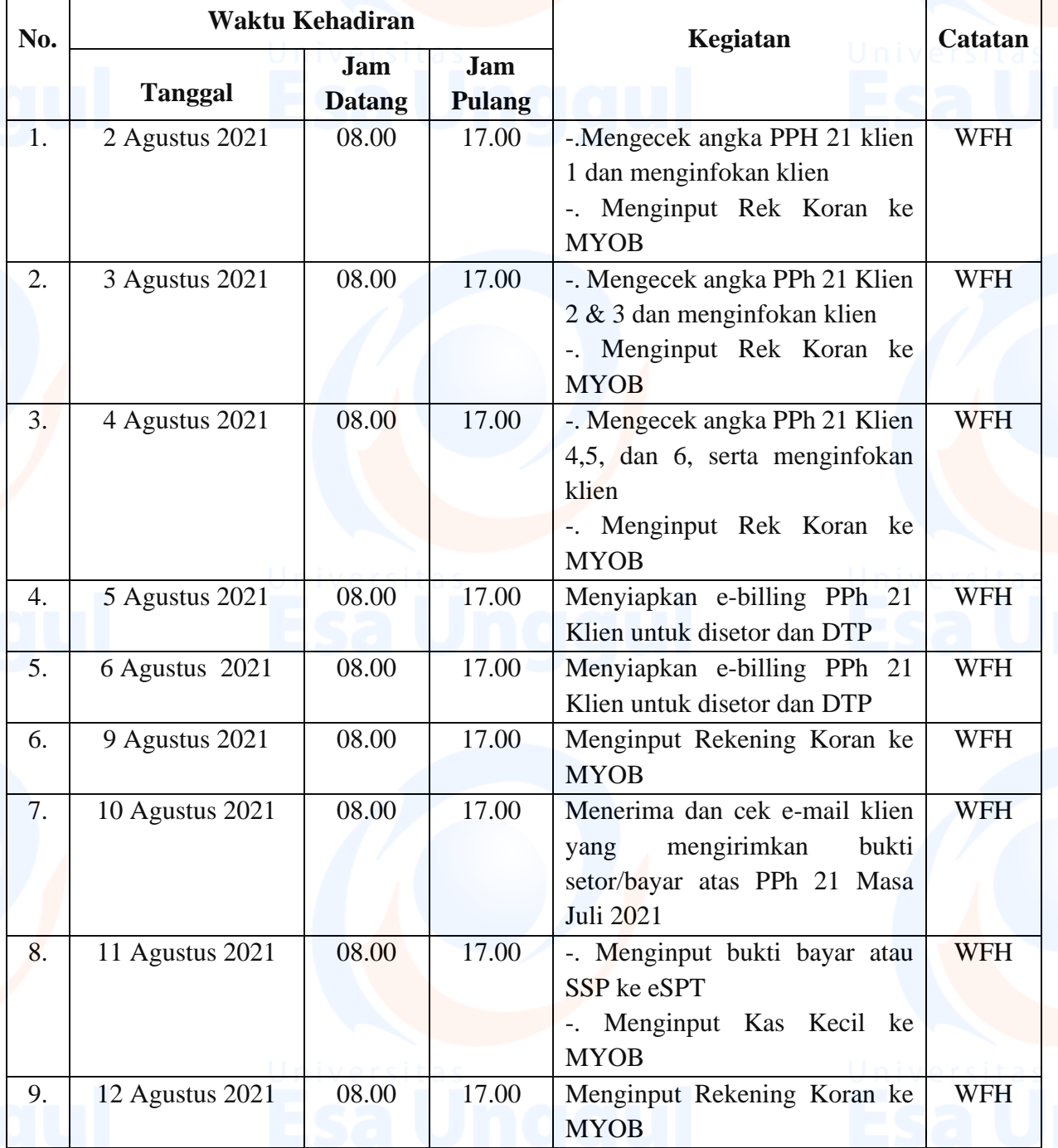

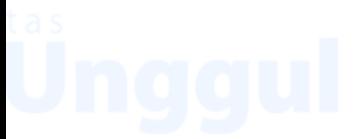

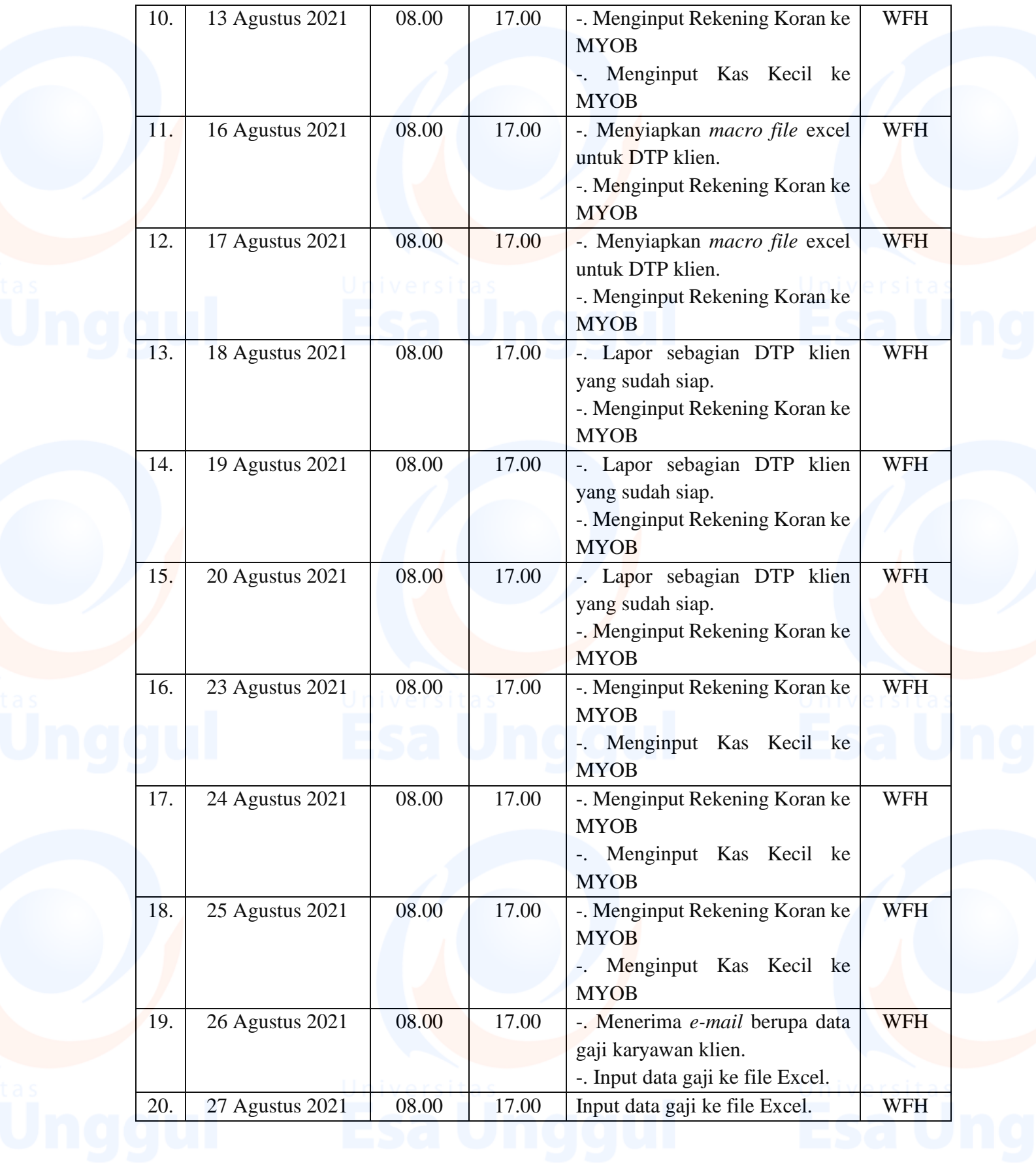

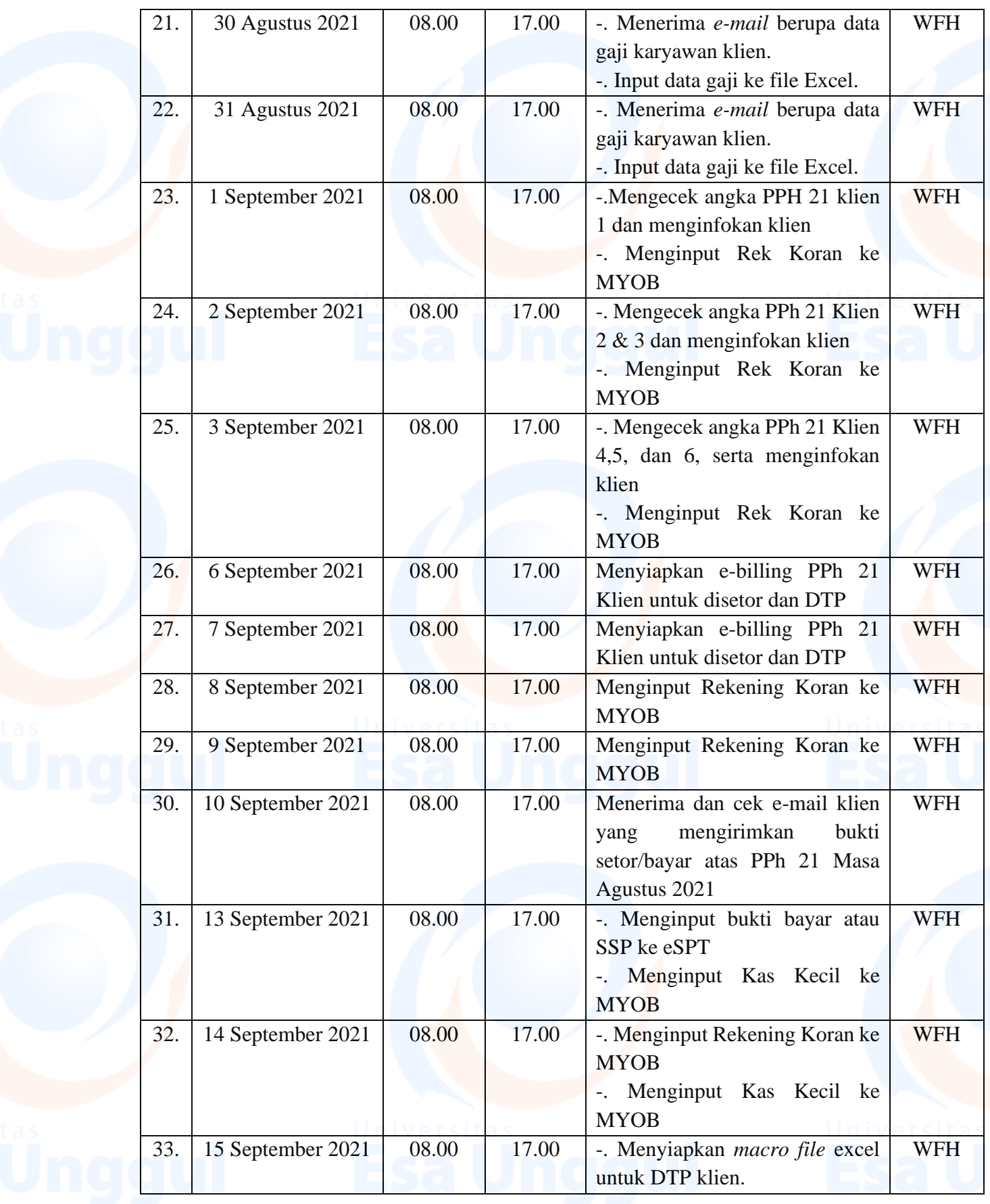

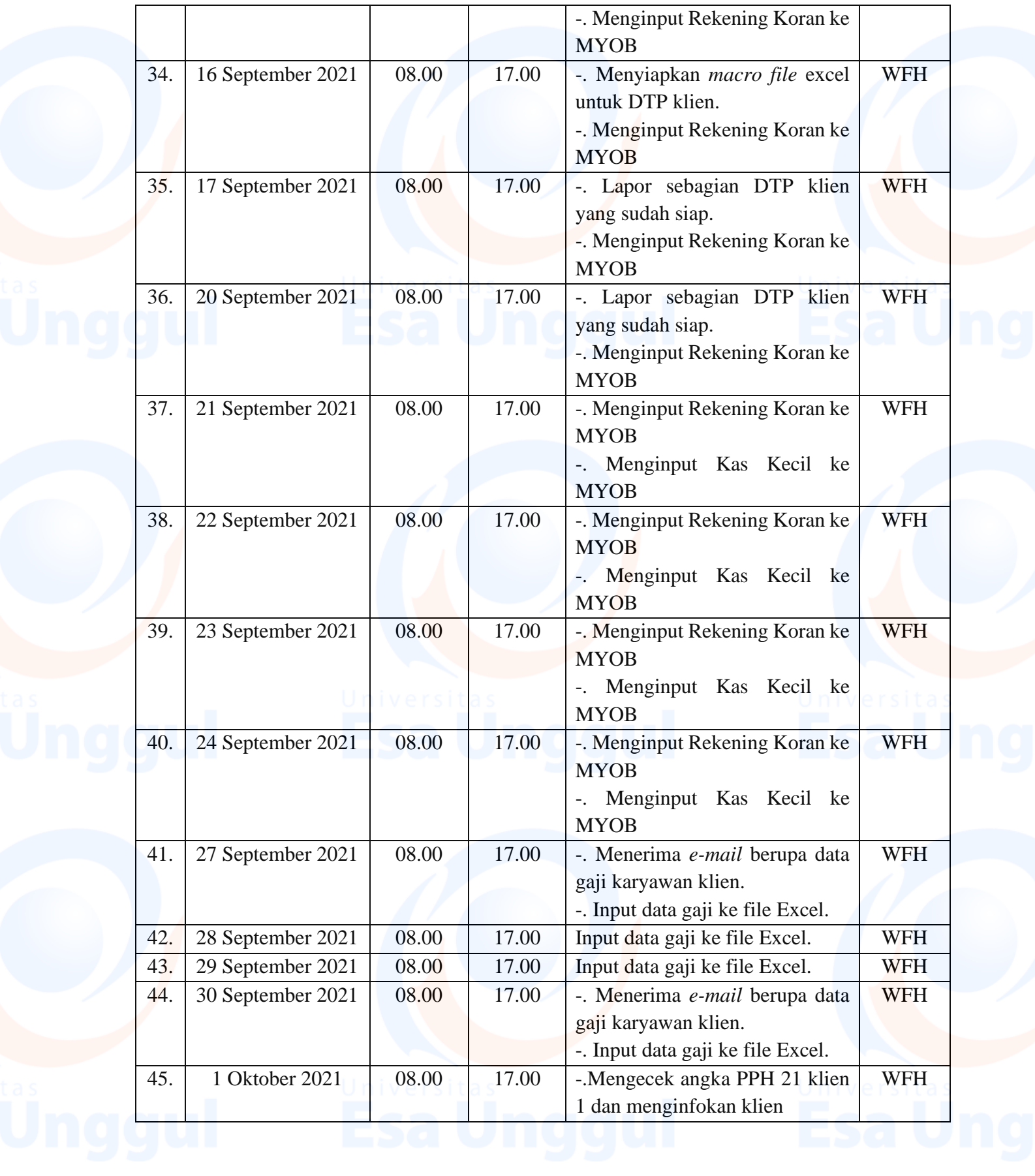

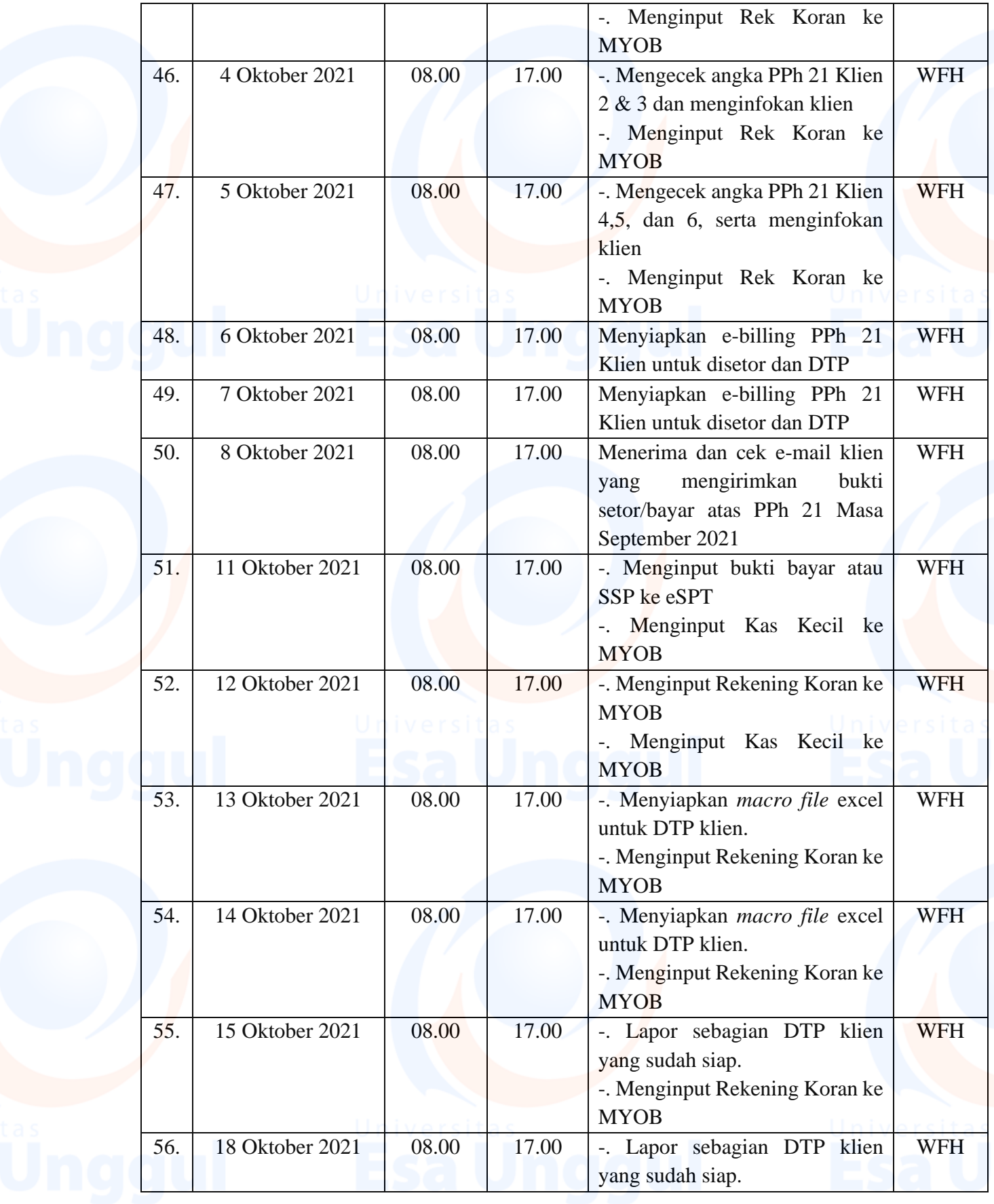

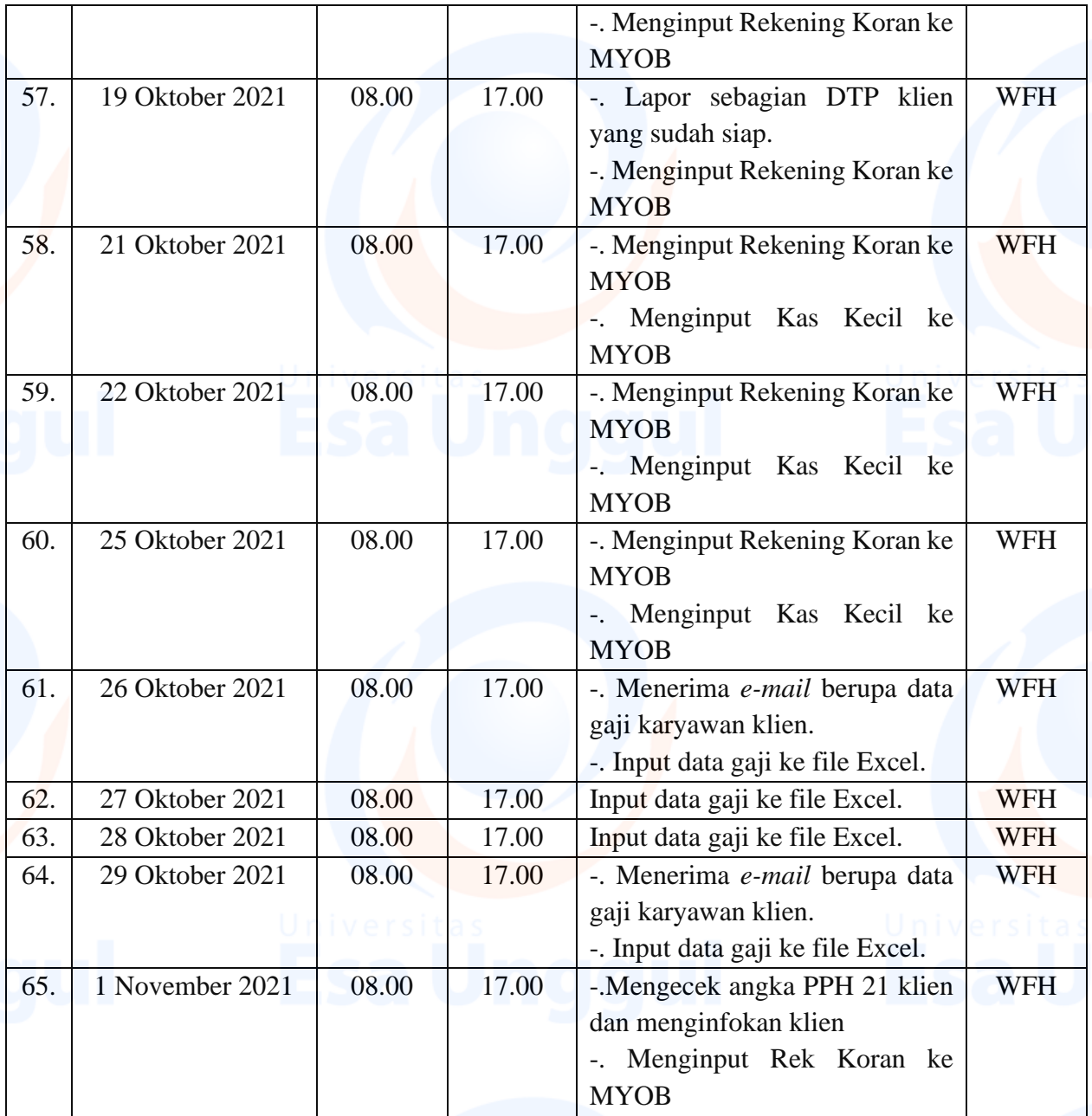

Mengetahui, Pembimbing Lapangan

'M

**Dina Nur Indrayati** Manajer

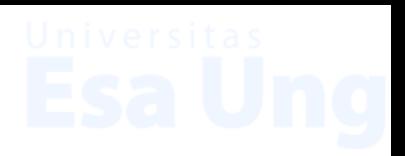

## **FORMULIR KEHADIRAN BIMBINGAN MAGANG**

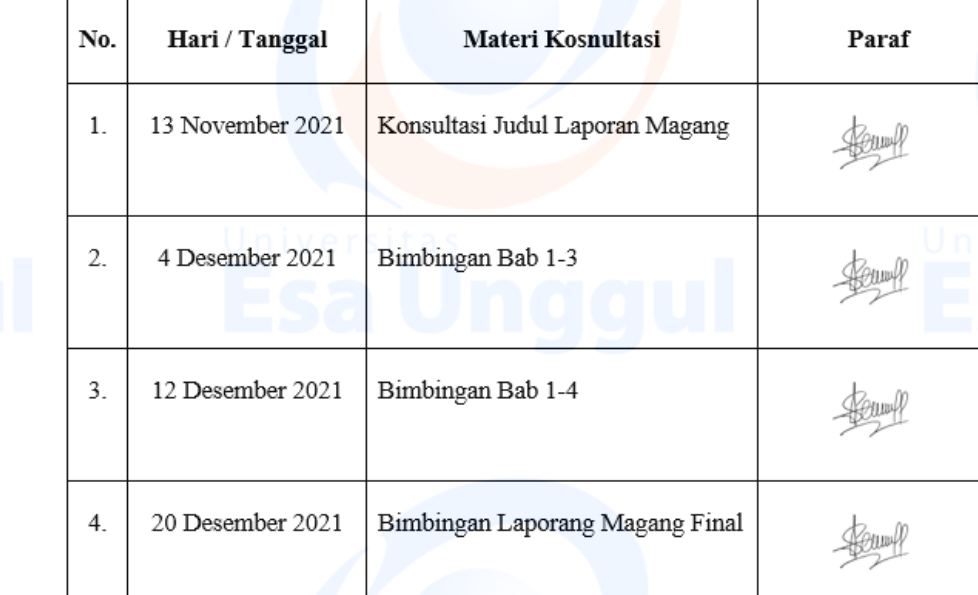

Mengetahui,

Ketua Program Studi Akuntansi

(Ickhsanto Wahyudi SE., M.Ak.)

Lampiran 5 Formulir Kehadiran Bimbingan Magang

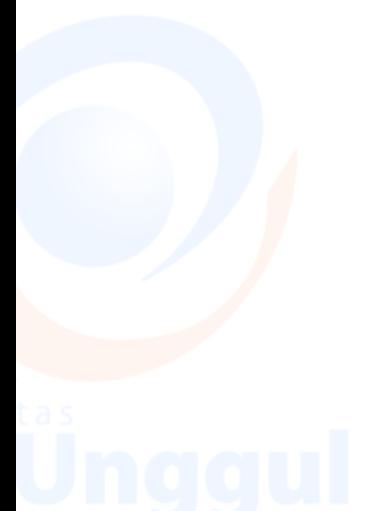

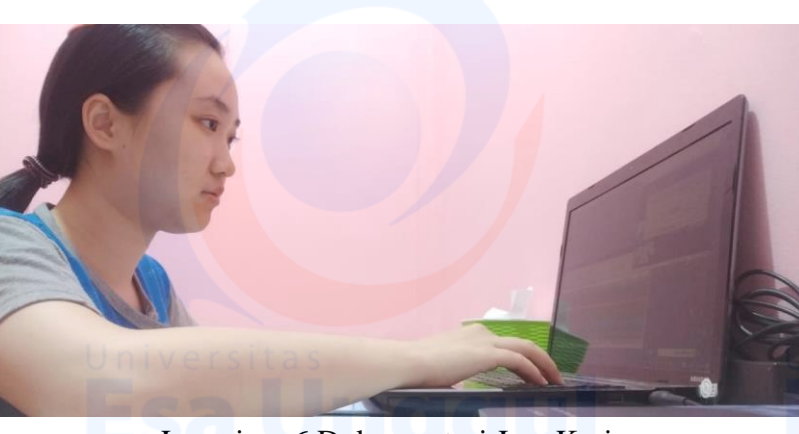

Lampiran 6 Dokumentasi Jam Kerja